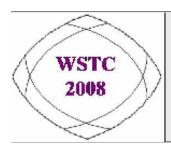

#### 2008 WebSphere Services Technical Conference

world class skill building and technical enablement

May 5 - 9, 2008 • Las Vegas, NV

### WebSphere V7

WSC Impressions of WAS V7

John Cowel jrcowel@us.ibm.com

Thanks to
Don Bagwell
IBM Americas Advanced Technical Support
Washington Systems Center
dbagwell@us.ibm.com

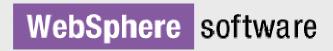

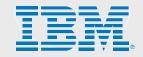

### Agenda of Session

- Quick Overview of What's New in V7.0
- Review of Cell Planning and Construction
- Closer Look at "zDiff" Items WSC is Testing
- Wrap-Up with Miscellaneous Topics
- Questions and Answers / Discussion

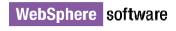

### **Overview of What's New**

And What Remains the Same

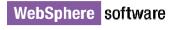

#### What Remains the Same

Let's set a baseline with some essential things that remain the same in V7.0:

Same essential server structure -- DMGR, Node Agent, AppServer, Daemon Same topology considerations -- servers, nodes, clusters and cells Same essential address space structure -- controller, servant, adjunct Same essential method of construction -- zPMT and batch job submission Same essential data connection mechanisms -- JDBC, JCA, JMS\*

We're not looking at massive architectural shift. Most existing skills easily transferable.

And within that framework there's much new with V7. Let's do a quick survey of what some of those things are.

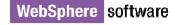

<sup>\*</sup> There is a new MQ mechanism -- Resource Adapters

### New Spec Levels in V7.0

#### V7 brings to the table many of the new evolving standards:

| Specification                                                | V6.1     | V7.0        |
|--------------------------------------------------------------|----------|-------------|
| IBM Java SDK                                                 | SDK 5    | SDK 6       |
| Java Platform, Enterprise Edition (Java EE) specification    | J2EE 1.4 | Java EE 5   |
| Java Platform, Standard Edition (Java SE) specification      | J2SE 5   | J2SE 6      |
| Java Servlet specification                                   | 2.4      | 2.5         |
| EJB                                                          | 2.1      | 3.0         |
| Portlet specification                                        | 1.0      | 2.0         |
| JDBC                                                         | 3.0      | 4.0         |
| Java API for XML Web Services (JAX-WS) specification         | 2.0      | 2.1         |
| Web Services Atomic Transaction (WS-AT)                      | 1.0      | 1.1         |
| Web Services Business Activity (WS-BA)                       | 1.0      | 1.1         |
| Web Services Coordination (WS-COOR)                          | 1.0      | 1.1         |
| Web Services for Java Platform, Enterprise Edition (JSR 109) | 1.1      | 1.2         |
| Web Services Policy Namespace                                | n/a      | 1.5         |
| Web Services Addressing - Metadata                           | n/a      | 1.0         |
| Web Services Atomic Transaction Version                      | n/a      | 1.0 and 1.1 |
| Web Services Reliable Messaging Policy Assertion Version     | n/a      | 1.1         |
| WS-SecurityPolicy                                            | n/a      | 1.2         |
| WS-MakeConnection Version 1.0                                | n/a      | 1.0         |
| JavaBeans Activation Framework (JAF)                         | 1.0.2    | 1.1         |
| OASIS WS-SecureConversation                                  | n/a      | 1.3         |
| OASIS WS-Trust                                               | n/a      | 1.3         |
| Java Naming and Directory Interface (JNDI) Specification     | SE 5     | SE 6        |
| Java Transaction API (JTA) specification                     | 1.0.1    | 1.1         |

Note: where the spec level in V7.0 is the same as V6.1, the specification is not shown on this chart.

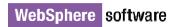

### Java 6

IBM Java SDK 6 for z/OS brings a couple of things of noteworthy interest:

#### **Shared Class Caching**

Ability to share class objects in common cache accessible by multiple JVMs. Has the potential to significantly reduce the region size of servers if high percentage of class objects are common between servers.

A good deal of WebSphere infrastructure class objects can be shared cached.

#### Ahead-of-Time (AOT) class compiling

JITed code stored away. Can reduce the startup time of servers.

AOT code can be stored in shared class cache.

#### **More Information**

http://publib.boulder.ibm.com/infocenter/javasdk/v6r0/index.jsp

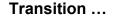

#### No More Load Module Libraries

The load modules for V7 are now included in the HFS under /lib/modules.

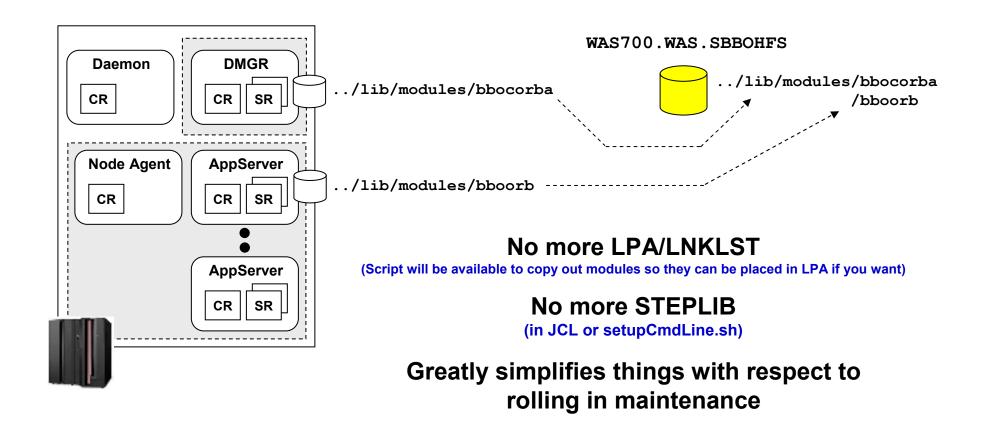

### "Flexible Management" - Administrative Agent

Think of the Administrative Agent as an Admin Console that can be switched to manage many different Standalone Server environments:

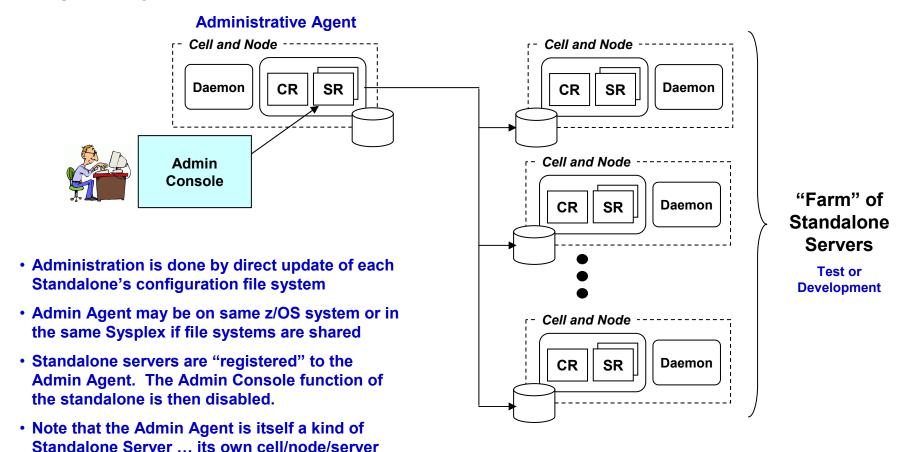

Transition ...

structure with a Daemon

### "Flexible Management" - Job Manager

The idea is to have a central place to administer the asynchronous submission of WSADMIN "jobs" to multiple locations in your WebSphere environment:

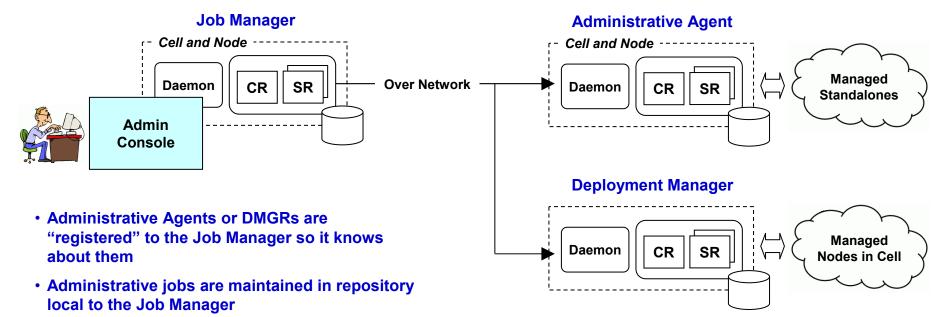

 You may then "submit the jobs" asynchronously to the targets and:

- Set the job submission to take effect at a specified time.
- · Set the job submission to expire at a specified time.
- Have the job submission occur at a specified time interval.
- Notify the administrator through e-mail that the job has completed.

Again, note that the Job Manager is its own cell/node/server structure.

Naming and port planning applies here as well.

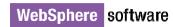

### Secure Proxy and its Manager

#### This is designed to be a more "DMZ Friendly" WebSphere Proxy device:

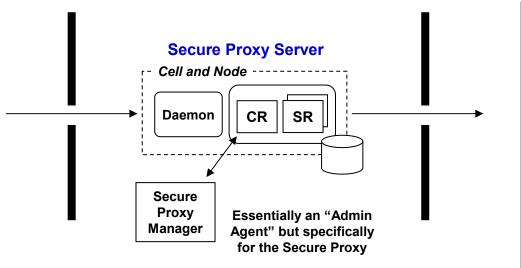

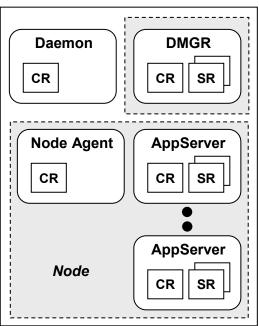

- JRE, not full JDK ... can't compile code in DMZ
- No web container
- Not administered from Admin Console ... use separate Admin Agent in DMZ (or local WSADMIN)
- Switches to unpriviledged user after binding to low-order ports
- Static routing (based on XML) or dynamic (requires DCS port kept open)

# Cell Planning and Construction

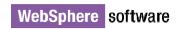

### Basic Message

# In many ways the planning and construction of a V.70 cell is similar to a V6.1 cell

#### A few differences exist:

- ISPF panels are now officially removed
- zPMT packaging different ... though essential concept the same ... a few interesting things to note
- Generated jobs similar but with a few noteworthy differences
- JCL start procedures slightly different

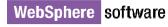

### WebSphere Customization Tool

### The ISPF panels are gone ... the WebSphere Customization Tool now does all the customization work

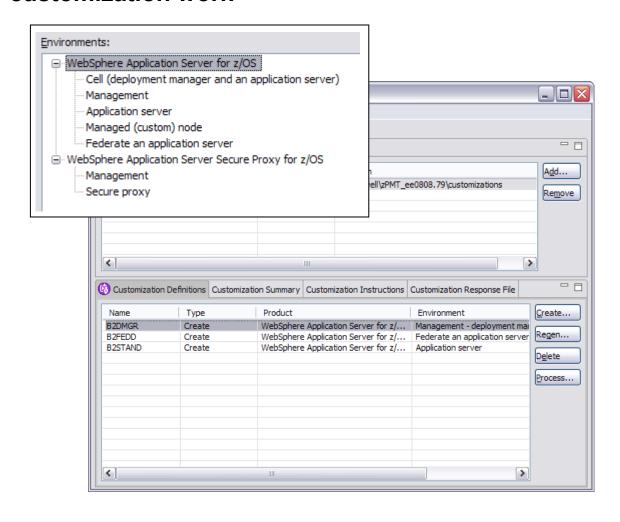

Similar in look and feel to the V6.1 zPMT

Now called WCT - WebSphere Customization Tools

No longer part of the AST ... that means a smaller footprint and better responsiveness

New customizations or migration of existing

V7.0 as well as V6.1

Uploaded jobs are similar to before, with a few differences

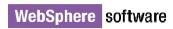

### The Planning Spreadsheet

The V6.1 edition works well for the standard cell construction. You do have to manually update a very few ports.

For example, a DMGR configuration:

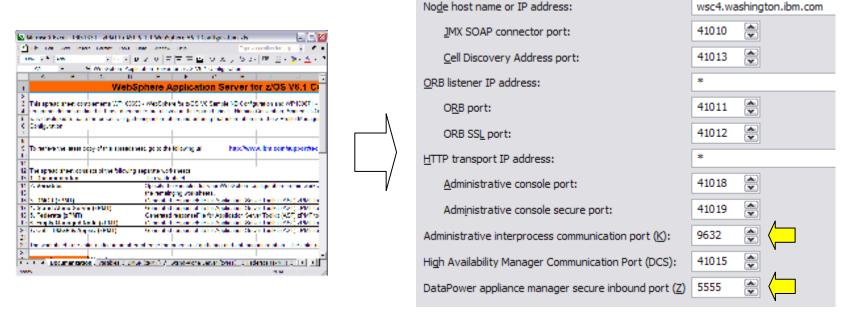

V6.1 Spreadsheet does not help create new server types -- Admin Agent, Job Manager, Secure Proxy, etc.

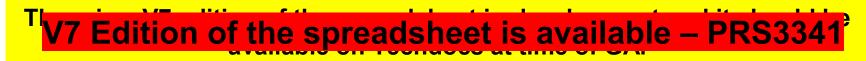

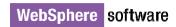

#### **Generated Jobs**

The jobs are very similar to V6.1, but there are a few notable differences:

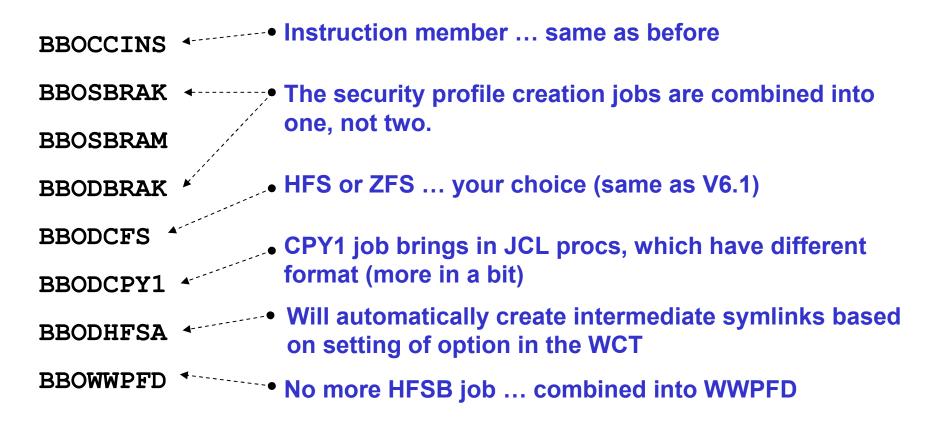

Message -- very similar to what we saw in V6.1. Some consolidation of jobs and streamlining. But overall very similar to before.

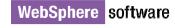

#### One-Part JCL Start Procedures

#### Here's an example of the controller JCL start procedure:

```
START command still implies passing in ENV=
//B2ACRD PROC ENV=, PARMS=' ', REC=N, AMODE=00
                                                          string to uniquely identify server to be started
// SET ROOT='/wasv7config/b2cell/b2noded'
// SET FOUT='properties/service/logs/applyPTF.out'
// SET WSDIR='AppServer'
                                                                            AMODE=00 a placeholder ... 31-bit or 64-bit
                                                                           controlled by contents of configuration XML
//* Start the Multi-Product PTF Post-Installer
                                                                                  SET ROOT= still identifies the
                                                                                 configuration HFS mount point
//APPLY EXEC PGM=BPXBATCH, REGION=OM,
// PARM='SH &ROOT./&ENV..HOME/bin/applyPTF.sh inline' -
                                                                     applyPTF.sh still used to bring in maintenance
//* If the RC from the Post-Installer is LE 4 then start *
//* the WebSphere Application Server
//*********
                                                                          No longer have IF-THEN to determine if 31-bit
           EXEC PGM=BPXBATA2, REGION=OM, TIME=MAXIMUM, MEMLIMIT=NOLIMIT,
//STEP1
                                                                             or 64-bit module used ... one program
// PARM='PGM &ROOT./&WSDIR./lib/bbooctlm &AMODE. &PARMS. REC=&REC'
                                                                           invoked in either case with contents of XML
//STDENV DD PATH='&ROOT/&ENV/was.env'
                                                                                determining which mode is used
//*
//* Output DDs
//*
                                         Output DDs now inline with main procedure.
//CEEDUMP DD SYSOUT=*, SPIN=UNALLOC,
                                             No more &INCLUDE or "Z member"
            DD SYSOUT=*, SPIN=UNALLOC,
//STDOUT
//STDERR DD SYSOUT=*, SPIN=UNALLOC,
//DEFALTDD DD SYSOUT=*,S
//HRDCPYDD DD SYSOUT=*,S
                              No STEPLIB ... you may add for
            ENDIF
                            things like DB2 or MQ ... don't need
//IFTSTEND ENDIF
                                 for WebSphere anymore
//*
```

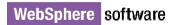

### "zDiff Line Items"

#### Overview of zDiff Items

Background: through feedback at forums such as zBLC, customers have indicated they wish WebSphere on z/OS to exploit the platform strengths.

#### New SMF 120 Subtype 9 Record

Issue: Previous SMF 120 records were very costly and didn't provide sufficient data, thus rarely used

Solution: New subtype reduces overhead

#### Thread Hang Recovery

Issue: In the past a hung thread resulted in a servant abend, disrupting operations

Solution: New mechanism that attempts to "shake loose" hung threads

#### FRCA Caching in Controller

Issue: Caching of objects in WAS cache not as efficient as FRCA, which is handled at lower TCP level

Solution: Exploit FRCA API out of controller. FRCA now used as an external cache of DynaCache

#### DCS signalling over XCF

Issue: High Availability Manager (HAM) signalling over TCP incurs sizeable overhead. For large server

topologies there's an "N-squared" problem -- signalling overwhelms system.

Solution: Exploit XCF with new "plugin" that allows DCS (HAM) signalling over Sysplex facility

All of these are down at the "plumbing" layer and are intended to exploit the platform capabilities more directly. Higher level functionality common across platforms as it should be.

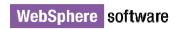

### SMF 120 Subtype 9, Part 1

#### A review of the new SMF record ...

- Provides more information about WebSphere transactions to help customers with chargeback information, such as:
  - What ran (Application, Servlet, EJB method, MDBean)
  - When it ran, how long it took
  - Who ran it (Calling host:Port, Security ID: Origin, Received, Invocation)
  - Resources used (CPU CPs, zAAPs, zIIPs, Bytes transferred)
  - Other (Classification Names)
- Overhead significantly less compared with current SMF Type 120 (subtypes 1-8) records.
- A browser to display the contents of the new SMF records is provided.

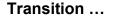

### SMF 120 Subtype 9, Part 2

#### Feature can be turned on with new variables, or dynamically:

Static definition using WebSphere variables:

```
server_SMF_request_activity_enabled 0 | 1
server_SMF_request_activity_CPU_detail 0 | 1
server_SMF_request_activity_timestamps 0 | 1
server_SMF_request_activity_security 0 | 1
```

 Dynamically turn 120.9 records on and off, and set the level of details collected, through the MVS Modify (F) command:

```
F <server>,SMF,REQUEST,[ON | OFF]
F <server>,SMF,REQUEST,CPU,[ON | OFF]
F <server>,SMF,REQUEST,TIMESTAMPS,[ON | OFF]
F <server>,SMF,REQUEST,SECURITY,[ON | OFF]
```

• DISPLAY command tells you the status of SMF recording within a server

```
F <server>, DISPLAY, SMF
```

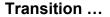

### SMF 120 Subtype 9, Part 2

# The SMF browser will be updated to read and format the SMF data, including the new Subtype 9 record:

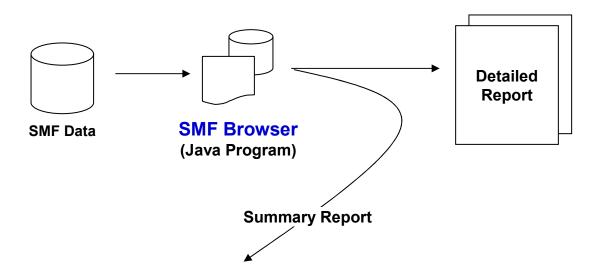

SMF 120 Performance Summary V700

Date: Wed Apr 16 09:10:41 EDT 2008 SysID: SYSB, Page 1

- Record subtypes: 1:Svr\_Act. 3:Svr\_Int. 5:EJB\_Act. 6:EJB\_Int. 7:Web\_Act. 8:Web\_Int. 9:Request - subtype 9 Sections: C:CPU, N:Network, Cl:Classification, S:Security, T:Timestamps, U:UserData

| SMF -Record Time                                                        | Server     | Bean/WebAppName      | Bytes | Bytes | # of | El.Time | Enclave_ | CPU_Time(ı | ıSec) |
|-------------------------------------------------------------------------|------------|----------------------|-------|-------|------|---------|----------|------------|-------|
| Numbr -Type hh:mm:s                                                     | s Instance | e Method/Servlet     | toSvr | fmSvr | Call | (msec)  | GCP      | zAAP       | zIIP  |
| 1+                                                                      | 2          | -35                  | +     | 6     | -+   | 7+      | 8+       | 9+         | 0     |
| 2 120.9 9:10:4                                                          | 1 H1SR01B  | MyWAR.name/MyServlet | 1234  | 3456  | 12   | 7232    | 490      | 96         | 12    |
| 3 120.9 9:10:4                                                          | 7 H1SR01B  | MyEJB.name/doMethod  | 1234  | 3456  | 12   | 7232    | 490      | 96         | 7     |
| 23 120.91ClsIIOP-Appl'n EAR-AppName, Jar-ModuleName, EJB-Component Name |            |                      |       |       |      |         |          |            |       |

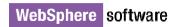

### FRCA Caching, Part 1

FRCA is a function of TCP, and for years the HTTP Server has exploited it. It's a very good caching mechanism. WAS V7 servers may now exploit it as well.

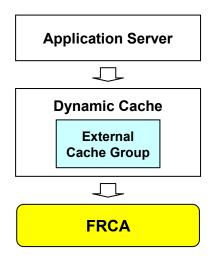

Exploitation of FRCA is really as an extension to the existing Dynamic Cache ("DynaCache") capability of each Application Server.

FRCA is defined as an "External Cache Group," and the "Adapter Bean" is what provides the function to access FRCA.

Application servers > [server\_name] > Container Services > Dynamic cache service > External cache groups > [external cache group] > External cache group members > [external cache group member]

| General Properties                                                                             |                                                                         |
|------------------------------------------------------------------------------------------------|-------------------------------------------------------------------------|
| Advanced Fast Path Architecture (AFPA)     Adapter bean name     com.ibm.ws.cache.servlet.Afpa | ←  Enable AFPA (one of four options for external cache member)          |
| * Port  Fast Response Cache Accelerator                                                        | Provide a port on which AFPA will listen (this is a net-new port usage) |
| Cache size  102400000  bytes                                                                   | or ◀ Check the "Enable FRCA" box                                        |
| Max entry size 10000000 bytes                                                                  | ← Provide FRCA settings                                                 |
| Stack name Transaction class                                                                   |                                                                         |

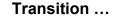

### FRCA Caching, Part 2

The use of DynaCache (and FRCA below it) is determined by application via the cachespec.xml file, which typically resides in the WEB-INF of the WAR:

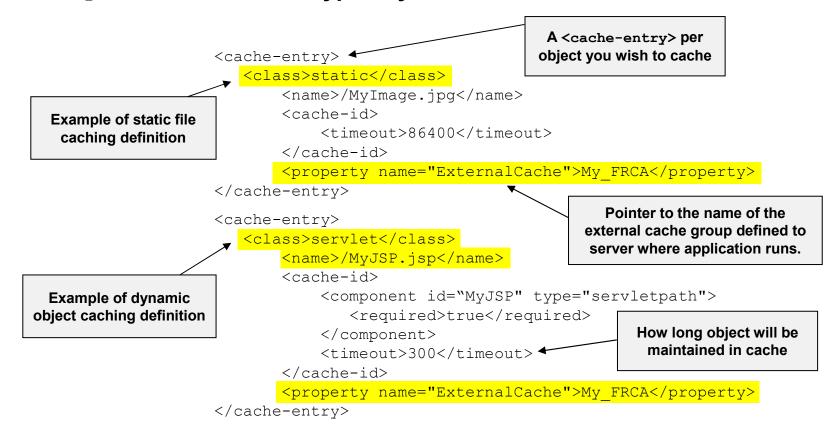

#### More on cachespec.xml file syntax and formatting:

http://publib.boulder.ibm.com/infocenter/wasinfo/v6r1/index.jsp ?topic=/com.ibm.websphere.zseries.doc/info/zseries/ae/rdyn cachespec.html

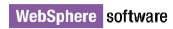

### FRCA Caching, Part 3

#### Few final points:

#### This is a server-by-server configuration thing

Enabling whole cell implies WSADMIN script that extracts servers and loops through them setting properties.

z/OS 1.9 and above ... there is no commitment to retro this back to z/OS 1.8

This requires a fix to Communication Server (TCP) in z/OS 1.9. No APAR as yet, but ++USERMOD exists and is under test. APAR to support WAS FRCA on z/OS 1.9 planned.

Remember -- an extension of DynaCache, which means all the features of that (shared cache; pushing to other cluster members) is applicable.

Can get complex quickly, but does not need to be complex for initial validation and PoC testing.

With USERMOD don't need SERVAUTH profile for EZB. FRCAACCESS. \*.\* ... can code if you want, but not required.

Don't know if APAR will call for same, but will likely be the same

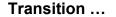

### DCS/XCF, Part 1

Before we explain this function, a review of some essential concepts may prove helpful.

#### **High Availability Manager**

Function of WebSphere Application Server (all platforms) that provides:

- A way for singleton services to be made HA. Examples: transaction managers for cluster members and the default messaging provider
- Data exchange mechanism (the "bulletin board")
- Messaging infrastructure for things like Domain Replication Service

A HAM "instance" runs on every server in a "core group," with one designated as "core group coordinator"

#### **DCS**

Stands for "Distribution and Consistency Services" ... essentially a set of messaging and signaling protocols within a WebSphere Application Server cell.

This new function is a mapping of DCS over a different transport -- XCF rather than TCP

#### **Core Group**

A collection of nodes (and servers in those nodes) to form the boundary of HAM coordination and DCS signaling. By default one core group -- DefaultCoreGroup.

One strategy for containing excessive DCS overhead is segmenting cell into multiple core groups.

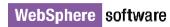

### DCS/XCF, Part 2

# The DCS signalling over TCP can be resource-intensive, limiting the size of WAS topologies. This feature allows DCS signalling over XCF.

Enabling this is relatively simple ... it's a property of the "Core Group" settings:

Servers > Core Groups > Core group settings > [core\_group\_name] > Discovery and failure detection

| General Properties                                                                                                    |                                                                           | Additional Properties Custom                                                                                                    |
|----------------------------------------------------------------------------------------------------|---------------------------------------------------------------------------|----------------------------------------------------------------------------------------------------|
| Ouse the default protocol providers                                                                                            | 5                                                                         | Custom properties settings                                                                                                    |
| Discovery period  60 seconds  Heartbeat transmission period  30000 milliseconds  Heartbeat timeout period  180000 milliseconds | The previous TCP-based mechanism, and the default in Version 7.0          | IBM_CS_STACK_CHECK_INTERVAL_SECS  Determines how frequently the alternate protocol provider checks the liveness of a core group member. Default = 30 seconds.                                                        |
| Factory class name com.ibm.ws.xcf.groupservices.Li                                                                             | venessPluginZoSFactory                                                    | IBM_CS_STACK_CHECK_FAILS                                                                                                    |
| Apply OK Reset Cancel                                                                                                    | The new XCF-based protocol provider, with the XCF factory class specified | Determines how many times the alternate protocol provider attempts to contact a core group member can fail before the alternate protocol provider notifies the high availability manager that a member is not active |

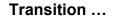

### DCS/XCF, Part 3

#### Some restrictions to this new functionality:

#### Only works with WAS V7.0 or higher

- WAS V7.0 supports a "mixed-level" cell, but a core group using DCS/XCF must be all V7.0 or higher.
- Keep this in mind if you look to enable during migration ... whole core group has to come up to V7.0 before you can enable DCS/XCF.

#### DCS/XCF requires that all nodes in a core group operate on z/OS

- Core groups are ideally "homogenous" but it is possible to create mixed core groups
- DCS/XCF function requires that all members of core group participate using same exchange transport. Since XCF is z/OS only, it means core group must be all-z/OS.
- If you want to merge in a node using, say, zLinux, then you'd have to revert core group transport back to "default protocol provider"

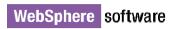

### Thread Hang Recovery, Part 1

In the past if a timeout value expired because of a "hung" thread, the servant region was abended. New function attempts to "shake loose" thread.

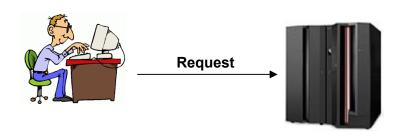

- 1. Request received
- 2. Timer value set
- 3. Thread dispatched
- 4. Time pops a.Pre-V7 -- Abend Servant with EC3 b.V7.0 -- Attempt "Thread Hang Recovery"

If the thread can be freed, then it is and the user request is terminated (with a choice of what "dump action" is taken -- none, sycdump, javacore, heapdump, and traceback)

If the thread *can not* be freed, then other processing occurs:

- Servant may still abend (if settings give WebSphere no other options)
- Or the thread may be left in hung state if threshold value not exceeded (a new optional variable sets a percentage of hung threads that causes abend of servant)
- Thread may be left in hung state if last "surviving servant" (a new optional variable prevents last servant from abending when minimum servants more than one)

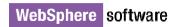

### Thread Hang Recovery, Part 2

#### New variables and DISPLAY commands

#### server region <type> stalled thread dump action

Specifies what WAS will produce if a stalled thread can't be interrupted. Values are none, svcdump, javacore, heapdump, and traceback. <type> is the access method -- http, https, sip, sips, iiop and mdb.

#### server region stalled thread threshold percent

Specifies a percentage of hung threads that must exist before the servant region will be recycled.

#### servant region custom thread count

Works in conjunction with a new ORB thread setting of CUSTOM, this allows you to set the number of threads available to each servant.

#### control region timeout save last servant

Works in conjunction with a new ORB thread setting of CUSTOM, this allows you to set the number of threads available to each servant. (Previous settings of ISOLATE, IOBOUND, LONGWAIT and CPUBOUND still exist)

#### server region request cputimeused limit

Specifies a maximum CPU time for any given thread in the server. This prevents runaway programs. WAS will interrupt the thread that consumes more time than is permitted by this setting.

#### server region cputimeused dump action

Specifies the dump action WAS will take if the CPU time value is exceeded. Values are the same as the stalled thread dump action at the top of this page.

```
F <controller>, DISPLAY, THREADS, ALL
```

F <controller>, DISPLAY, THREADS, TIMEDOUT

F <controller>, DISPLAY, THREADS, REQUEST=value

F <controller>, DISPLAY, THREADS, ASID=value

F <controller>, DISPLAY, THREADS, AGE=value

Displays threads for a server (controller and all servants) and provides information about the state of those threads - in Java Wait, Hung, etc.

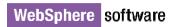

### **Miscellaneous**

### WAS for z/OS - Powerful Combination with z10

#### Taking Advantage of Hardware Capabilities

- Facilitates extreme WebSphere transaction workloads
  - Increased CPU power (Up to 64 CPUs, 4.4 GHz)
  - Very large real memory (1.5 TB)
  - Increased I/O and network bandwidth (6 GBps)
  - HiperDispatch (Improved CPU time and performance)
- With additional security and scale leveraging accelerators:
  - Cryptographic functions
  - Data compression
  - Decimal floating point
  - 1 MB page frame

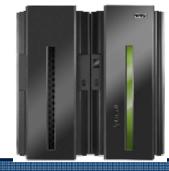

Hardware, operating system, and middleware working together

- Big Performance gains by moving to z10 for JEE applications on both zOS and zLinux
  - z/OS 2 tier (WAS/DB2 co-located) improved 61%
  - z/OS 3 tier (WAS/DB2separate LPARs) improved 63%
- Java6 promises additional improvements
  - Large page exploitation in managing heap
  - Extensive exploitation of new hardware instructions
  - Decimal Floating Point exploitation through the BigDecimal class

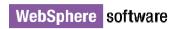

# WebSphere Application Server V7 z/OS Performance

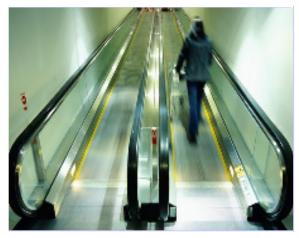

Leading Edge Performance for Your Business

GA: 9/26/08

IBM benchmarks show WebSphere Application Server V7 is:

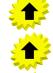

Up to 42% faster than V6.1 for legacy apps

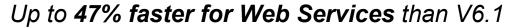

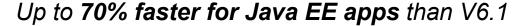

z10 EC plus WebSphere Application Server V7 show spectacular improvements:

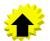

Up to 103% faster than z9 EC + V6.1 for legacy apps

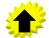

Up to 128% faster than z9 EC + V6.1 for Java EE apps

\* Based on IBM metrics, 2008.

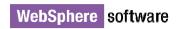

#### 64 Bit Performance

## 64-bit JVMs provide relief from heap crowding, but initially came with a performance cost. Two new features match the 31-bit performance profile:

ibm.com/partnerworld/wps/whitepaper/systemz/java websphere/performance

PartnerWorld > Products > Systems, servers, and storage > Technical >

Match 31-bit WebSphere Application Server performance with new features in 64-bit Java on System z

by Kishor Patil, Marcel Mitran, Jim Cunningham

Last updated: 2009-05-20

Download the white paper (285 KB)

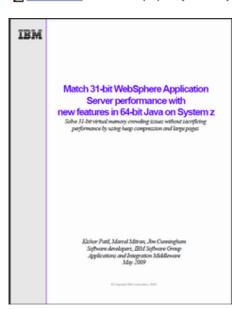

#### **Compressed References**

Function added to the z/OS Real Storage Manager (RSM) with APAR OA26294 provides a direct assembler interface which allow memory allocations in the 2GB (2<sup>31</sup>) to 32GB (2<sup>35</sup>) virtual address range. The JVM uses this API to allocate the heap in this virtual address range.

#### **Large Page Support**

System z10 processors introduced support for 1MB pages (APAR OA20902 and OA25485 for z/OS 1.9). The 64-bit JVM can achieve performance gains by using large pages, which results in fewer Translation Look-aside Buffer (TLB) entries needed. Fewer TLBs needed for the data footprint of the JVM means more TLBs are available for the executable code. Fewer TLB misses in instruction fetches occurs, which enhances performance.

System z/10 with these two features allows a 64-bit JVM to operate with a larger heap and match the performance seen with the smaller heap 31-bit JVMs.

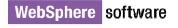

### Runtime Provisioning – smaller footprint servers

- Dynamic start of app server components based on application needs
- Application examined by WAS runtime at app install to generate 'activation plan'
- Server runtime starts only those components required by activation plans
- Requires targeting of application scenarios to provide useful separation of app server components – staged across WAS releases
- V7 includes framework and 'web/JDBC' application scenario
- Also used in 'fixed function servers' eg. WAS Proxy server up to 50% reduction in memory footprint
- Designed for extension by WebSphere family products

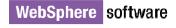

### **Runtime Provisioning**

Selects only the needed functions for memory and space efficiencies significantly reducing the application server footprint and start-up times

Web Container

EJB Container

Web Services

SIP Container

Security

HA Manager

Infrastructure...

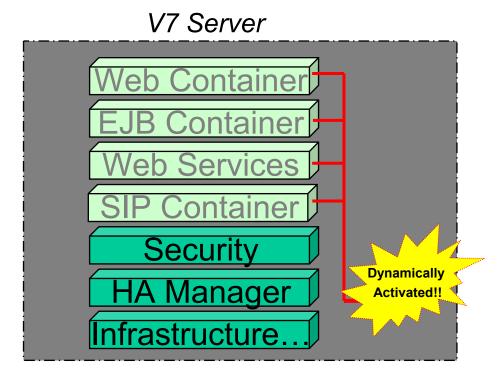

# WebSphere Optimized Local Adapter wola

WOLA is a new cross-memory communication structure for WAS V7. It's an extension of a WAS "Local Comm" used inside of WAS (7.0.0 4):

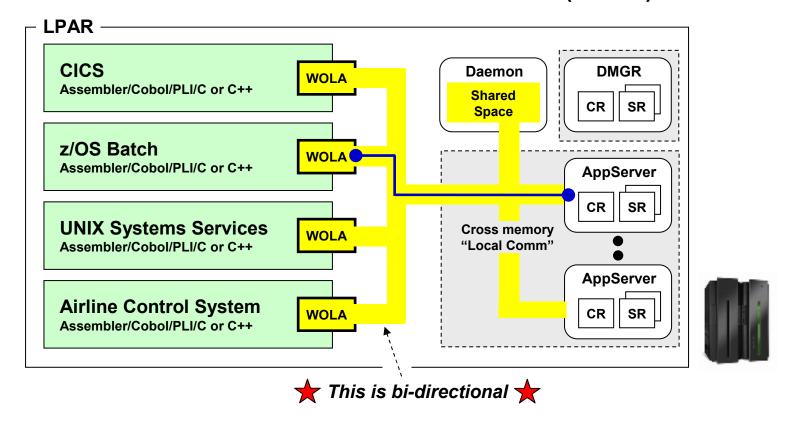

This extension is implemented with a new set of modules that provide an API for external address to access servers using this Daemon shared space mechanism

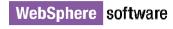

### Handy New Things

An unsorted listing of other things ... no particular order

Exploitation of WLM Parallel Servant startup - you can tell us to tell WLM to start the 2->N min-SRs concurrently. Comes up faster if you have the system resources to support it.

Modify command to dynamically alter min/max SRs without restarting the server.

z/OS provided support to re-use ASIDs in z/OS 1.9. If you always start your controllers manually you can exploit this now. If you let WAS start them (via admin stuff) then you have to wait for us to update our generated start commands. Should be coming in V6.1 via a PTF and in V7 (maybe in a PTF after GA).

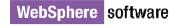

### Migrating to V7 from Prior Releases

#### We've not yet done an actual migration ... but here's our outlook:

#### Process is similar as before:

- Use WCT (zPMT) to configure migrations jobs (ISPF panels no longer an option)
- Migrate node-by-node, with DMGR the first node migrated
- Servers in node must be stopped at the time of migration
- Federated application server nodes require DMGR to be up at time of migration

#### **Supported Migration Map**

| • V5.0 ⇒ V7.0 | Unsupported | Note: there may be minimum maintenance level         |
|---------------|-------------|------------------------------------------------------|
| • V5.1 ⇒ V7.0 | Supported   | requirements a node must be at before migration      |
| • V6.0 ⇒ V7.0 | Supported   | will work. Specifics not yet available, but look for |
| • V6.1 ⇒ V7.0 | Supported   | them at the time of migration.                       |

#### **Mixed Nodes Allowed**

- V7.0 DMGR is capable of supporting downlevel (V6.1, V6.0 and V5.1) nodes
- Some restrictions may apply in terms of what a V7.0 DMGR can create or do in a downlevel node. Watch for those restrictions spelled out in later migration documents

#### Construction of new V7.0 cell in parallel to V5.x or V6.x cell always an option

- · We've seen some who opt to start fresh and rebuild a new-new cell, which avoids migration
- This implies performing all the post-creation customization work, of course

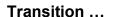

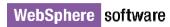

### **Questions**

### That's the end of the presentation format Now Questions/Answers and Discussion

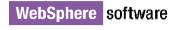